#### 1. Match the following.

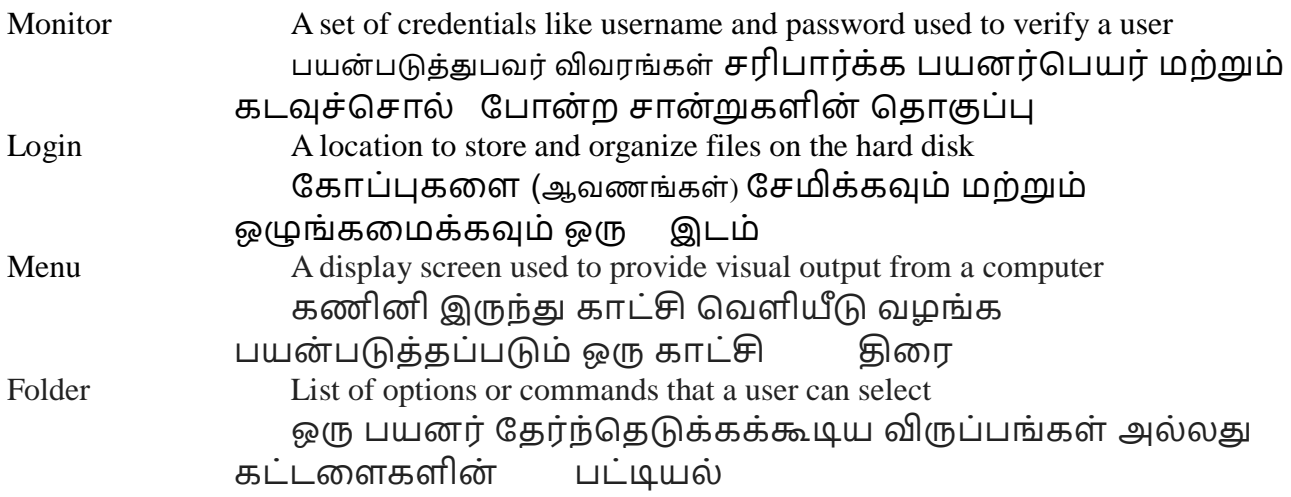

2. Open the text document CutandPaste.odt. Move the first paragraph below the second paragraph.

3. There is a spreadsheet on your desktop – height.ods. It consists of columns for boys and girls. Add the heights of all boys and all girls and identify which group is taller.

உங்கள் டெஸ்க்டாப்பில் ஒரு விரிதாள் உள்ளது - height.ods. இது பையன்கள் மற்றும் பபண் களுக்கு பத்திகள் பகாண் டது. அளனத்து ஆண் மற்றும் அளனத்து பபண் களின் உயரங்களளயும் பசர்த்து, எந்த குழுளவ உயரமானதாக அளடயாளம் காட்டுங்கள்.

4. In the images directory there is a map of South Asia. Create a presentation on any two of India's neighbours.

1. Indicate whether the following statements are TRUE or FALSE

a. The mouse helps us select items on the computer screen.

- b. There are only 3 icons present on the desktop. \_\_\_\_\_\_\_\_\_\_\_\_\_\_\_\_\_\_\_\_\_\_\_\_\_\_\_\_\_\_\_
- c. Computer is an electronic device. \_\_\_\_\_\_\_

d. Unsaved data is safe if you do a restart but lost if you shut down. \_\_\_\_\_\_\_

2. There are a few files in the directory Animals. Sort them by Size and Name. Find the largest file and the smallest file.

3. Create a spreadsheet with a list of classes in your school from 1 to 5 and enter the number of boys and number of girls in each class. Highlight the rows of all classes where the number of boys is more than the number of girls in yellow. Find the class with the least number of girls and change the font colour of the row to red.

4. In the images directory there are images of three Indian festivals named Bakrid, Christmas and Pongal. Create a presentation of all three festivals. For extra credit create a new page and add another festival.

1. Find the directory that contains the executable for the Chrome browser, Open Office, and Adobe Reader and specify the size of the executable file.

2. There are two files on your desktop NilaNila.mp3 and Kannukku.mp3. Find the sizes of these two files and tell me which is bigger.

3. Create a spreadsheet showing 5 different fruits and 5 vegetables. Change the font of your favourite fruit and change the colour of your favourite vegetable.

4. There is a file called Water.mp4 in your directory. Please view the video and create a presentation about Water with the following slides "Introduction", "Uses of Water" and "Storage of Water".

1. Welcome to the treasure hunt!!! For the first clue see treasurestart.txt. Follow the clues and answer the questions.

2. There are a few files in the directory MathPickle. Identify all the files that are smaller than 1MB. Which applications do you need to open the files in the directory.

3. Draw a picture of a house with a tree next to it using TuxPaint

4. In the images directory there is a file about Transport. Please create a presentation about the modes of transport listed in the image.

#### **6 th to 8th Std Computer Assmt - 1**

1. Give the following details from your computer.

Installed Memory: Current Time: System Type: Processor:

2. What are the following types of files : jpg, pdf, html, exe

3. Write one paragraph on one of the following topics. It should be nicely formatted with one picture.

Solar System Abdul Kalam Elections

4. Write a scratch program to do the following.

Add 3 birds – one on the left, center and right Have a human image move from one bird to another When the human moves to one of the birds, play the sound the bird makes.

#### **6 th to 8th Std Computer Assmt - 2**

1. Find the process in your system that,

a. Use the maximum memory.

b. Use the maximum CPU (at any one time).

2. Create a table in Spreadsheet with the following information nicely formatted. Fill all the empty cells with the details from the Internet.

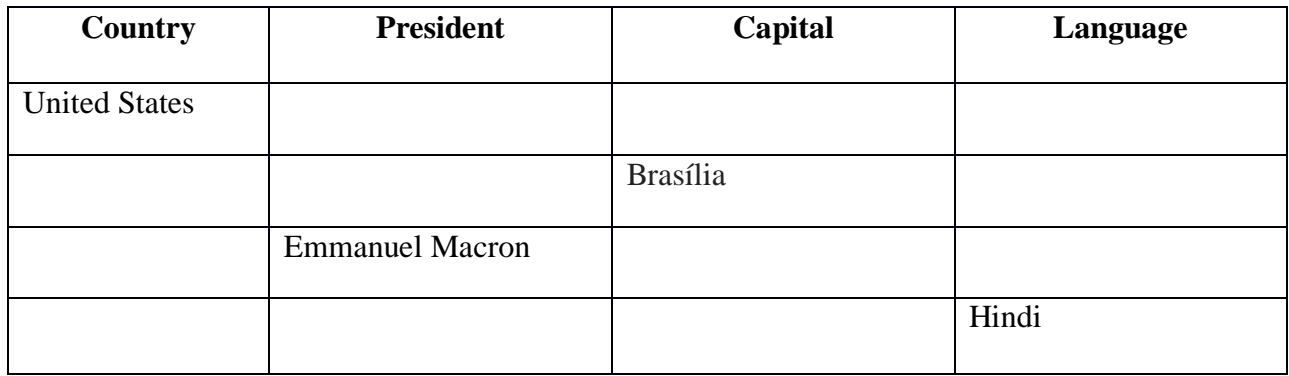

3. Write one paragraph on one of the following topics. It should be nicely formatted with one picture.

Nelson Mandela **Hockey** Palestine

4. Write a scratch program to do the following.

Create a dog sprite Choose a backdrop like a farm or house Move 6 spaces forward when 6 is pressed Move 2 spaces backward when 2 is pressed Draw a finish line When the finish line is reached, have the dog bark once.